### Message Passing Interface: Basic Course

#### Jerry Eriksson, Mikael Rännar and Pedro Ojeda

HPC2N, UmeåUniversity,

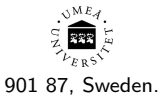

<span id="page-0-0"></span>April 23, 2015

### Table of contents

#### 1 [Overview of DM-MPI](#page-2-0)

- [Parallelism Importance](#page-2-0)
- **[Partitioning Data](#page-3-0)**
- [Distributed Memory](#page-5-0)
- [Working on Abisko](#page-6-0)
- 2 [MPI](#page-12-0)
	- [Message Passing Interface](#page-12-0)
- 3 [Point-to-point message passing](#page-23-0)
	- [Point-to-point routines](#page-23-0)
- 4 [Collective Communication](#page-31-0)
	- **[Collective communication routines](#page-31-0)**

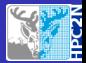

[Parallelism Importance](#page-2-0) [Partitioning Data](#page-3-0) [Distributed Memory](#page-5-0) [Working on Abisko](#page-6-0)

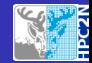

## Application of Parallel algorithms

#### Molecular Dynamics

#### Simulations of Galaxies properties

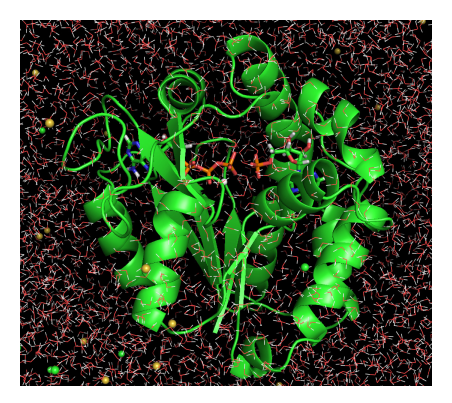

Figure : AdK enzyme in water.

Jerry Eriksson, Mikael Rännar and Pedro Ojeda | [Message Passing Interface: Basic Course](#page-0-0)

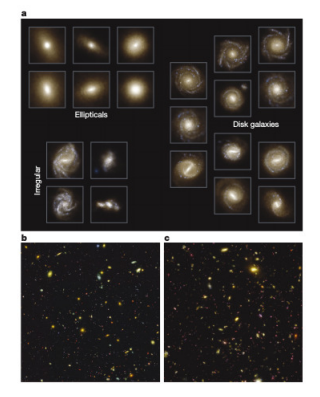

#### Figure : Galaxies [Nat., 509, 177

<span id="page-2-0"></span>

[Parallelism Importance](#page-2-0) [Partitioning Data](#page-4-0) [Distributed Memory](#page-5-0) [Working on Abisko](#page-6-0)

<span id="page-3-0"></span>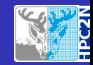

## Working with arrays

$$
\mathbf{F} = -\nabla U \qquad \text{Newton's Law} \tag{1}
$$

solution of this equation requires the knowledge of an array of particles' positions and velocities

$$
\mathbf{X} = (x_1^1, x_2^1, x_3^1, x_1^2, x_2^2, x_3^2, \dots, x_1^N, x_2^N, x_3^N)
$$
 (2)

$$
\mathbf{V} = (v_1^1, v_2^1, v_3^1, v_1^2, v_2^2, v_3^2, \dots, v_1^N, v_2^N, v_3^N)
$$
 (3)

[Parallelism Importance](#page-2-0) [Partitioning Data](#page-3-0) [Distributed Memory](#page-5-0) [Working on Abisko](#page-6-0)

<span id="page-4-0"></span>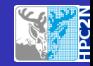

## Working with arrays

$$
\mathbf{F} = -\nabla U \qquad \text{Newton's Law} \tag{1}
$$

solution of this equation requires the knowledge of an array of particles' positions and velocities

$$
\mathbf{X} = \left( \left[ x_1^1, x_2^1, x_3^1 \right], \left[ x_1^2, x_2^2, x_3^2 \right] \dots \left[ x_1^N, x_2^N, x_3^N \right] \right) \tag{2}
$$

$$
\mathbf{V} = (\nu_1^1, \nu_2^1, \nu_3^1), (\nu_1^2, \nu_2^2, \nu_3^2) \dots (\nu_1^N, \nu_2^N, \nu_3^N) \tag{3}
$$

[Parallelism Importance](#page-2-0) [Partitioning Data](#page-3-0) [Distributed Memory](#page-5-0) [Working on Abisko](#page-6-0)

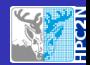

## Distributed Memory and Message-Passing

- Each process has a separate address space
- Processes communicate by explicitly sending and receiving messages

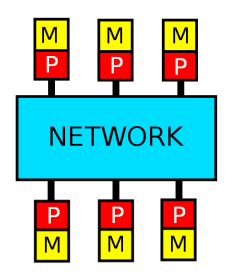

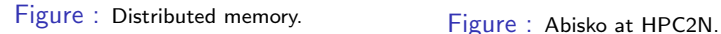

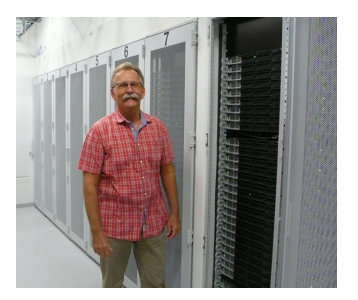

<span id="page-5-0"></span>

[Parallelism Importance](#page-2-0) [Partitioning Data](#page-3-0) [Distributed Memory](#page-5-0) [Working on Abisko](#page-6-0)

<span id="page-6-0"></span>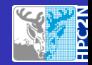

## Running jobs on Abisko

- **a** Load Modules
- **•** Compiling and linking
- Testing MPI programs
- Job submission

[Parallelism Importance](#page-2-0) [Partitioning Data](#page-3-0) [Distributed Memory](#page-5-0) [Working on Abisko](#page-6-0)

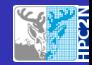

### **Modules**

# OpenMPI for the PathScale compiler module load openmpi/psc

# OpenMPI for the GCC compiler module load openmpi/gcc

# OpenMPI for the Portland compiler module load openmpi/pgi

# OpenMPI for the Intel compiler module load openmpi/intel

[Parallelism Importance](#page-2-0) [Partitioning Data](#page-3-0) [Distributed Memory](#page-5-0) [Working on Abisko](#page-6-0)

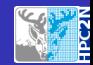

## Compiling and linking

- MPI provides a compiler wrapper named mpicc/mpif90
- Compile and link using the wrapper

#### Example:

```
# Compile mysrc.c
mpicc -std=c99 -c mysrc.c
# Compile main.c
mpicc -std=c99 -c main.c
```

```
# Link run.x
mpicc/mpif90 -o run.x main.o mysrc.o
```
[Parallelism Importance](#page-2-0) [Partitioning Data](#page-3-0) [Distributed Memory](#page-5-0) [Working on Abisko](#page-6-0)

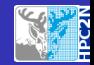

## Testing MPI programs

- You can test your MPI programs on the login node
- Use the **mpirun** command to launch
	- Will give you some warnings but don't be alarmed
	- Only for short-running jobs
	- Cannot be used to test performance

#### Example:

# Launch run.x with four processes on login node mpirun -np 4 ./run.x

[Parallelism Importance](#page-2-0) [Partitioning Data](#page-3-0) [Distributed Memory](#page-5-0) [Working on Abisko](#page-6-0)

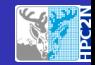

### Job submission

#### Template for a job script (script.sbatch):

- #!/bin/bash
- #SBATCH -A SNIC2015-7-15
- #SBATCH --reservation SNIC2015-7-15
- #SBATCH -n 16
- #SBATCH --time=00:30:00
- #SBATCH --error=job-%J.err
- #SBATCH --output=job-%J.out

```
echo "Starting at 'date'"
srun ./run.x
echo "Stopping at 'date'"
Job submission:
```

```
sbatch script.sbatch
```
[Parallelism Importance](#page-2-0) [Partitioning Data](#page-3-0) [Distributed Memory](#page-5-0) [Working on Abisko](#page-6-0)

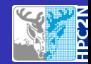

Querying and cancelling jobs

# Get the status of all your jobs squeue -u <user>

# Get the predicted start of your queued jobs squeue -u <user> --start

# Cancel a job scancel <jobid>

[Message Passing Interface](#page-14-0)

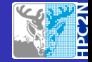

## MPI: Message Passing Interface

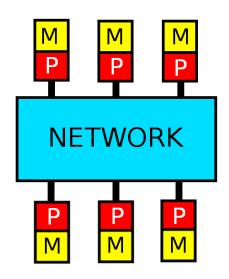

Figure : Distributed memory.

• MPI is the mostly used message passing-standard.

<span id="page-12-0"></span>• There are many implementations, MPICH, MVAPICH, OpenMPI, etc.

[Message Passing Interface](#page-14-0)

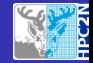

## MPI: Message Passing Interface

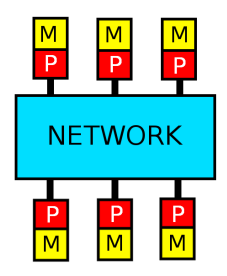

Figure : Distributed memory.

- MPI is the mostly used message passing-standard.
- There are many implementations, MPICH, MVAPICH, OpenMPI, etc.
- $\bullet$  Supports Fortran, C, C++, etc.

[Message Passing Interface](#page-12-0)

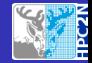

## MPI: Message Passing Interface

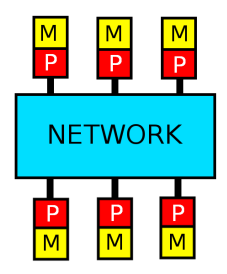

Figure : Distributed memory.

- MPI is the mostly used message passing-standard.
- There are many implementations, MPICH, MVAPICH, OpenMPI, etc.
- <span id="page-14-0"></span> $\bullet$  Supports Fortran, C, C++, etc.

[Message Passing Interface](#page-12-0)

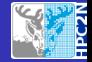

## MPI Resources

- Official MPI website: <http://www.mpi-forum.org>
- **Specification (MPI version 2.2)**: [http:](http://www.mpi-forum.org/docs/mpi-2.2/mpi22-report.pdf) [//www.mpi-forum.org/docs/mpi-2.2/mpi22-report.pdf](http://www.mpi-forum.org/docs/mpi-2.2/mpi22-report.pdf)

[Message Passing Interface](#page-12-0)

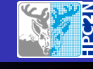

## Scope of MPI

- Point-to-point message passing
- Collective communication
- **•** One-sided communication
- Parallel I/O

[Message Passing Interface](#page-12-0)

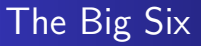

#### The 6 core functions in MPI:

o MPI Init

Initializes the MPI runtime system.

**•** MPI Finalize

Cleans up the MPI runtime system.

o MPI\_Comm\_size

Returns the number of processes.

o MPI\_Comm\_rank

Returns the rank (identifier) of the caller.

o MPI Send

Send a message.

#### o MPI Recv

Receive a message.

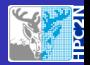

[Message Passing Interface](#page-12-0)

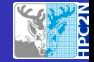

### Runtime system management

- Every MPI program must begin by calling MPI\_Init and end by calling MPI\_Finalize.
- MPI\_Init takes the command line as parameters in order to process command line arguments that are understood by and intended for the MPI runtime system.
- MPI Finalize takes no parameters and shuts down the runtime system.

[Message Passing Interface](#page-12-0)

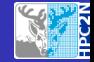

## MPI C program template

```
// Include MPI - related declarations
#include <mpi.h>
```

```
int main ( int argc, char * argv [] )
{
  // Initialize the MPI runtime system
  MPI_Init ( \&argc, \&argv );
  // .. code that uses MPI ..
  // Finalize the MPI runtime system
  MPI_Finalize ( );
```
return 0;

}

[Message Passing Interface](#page-12-0)

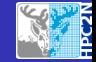

## MPI fortran program template

```
program main
use MPI
 integer :: ierr , rank , size
 call MPI_INIT( ierr )
 call MPI_COMM_RANK ( MPI_COMM_WORLD , rank , ierr )
 call MPI_COMM_SIZE ( MPI_COMM_WORLD , size , ierr )
 ...
 call MPI FINALIZE ( ierr )
```
end

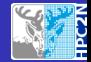

## Number of processes and process ranks

- Processes are distinguished by their ranks.
- The rank of a process is a number between 0 and  $p-1$ , where  $p$  is the number of MPI processes.
- The number of processes and the rank of the caller can be obtained through the functions MPI Comm size and MPI\_Comm\_rank, respectively.

#### Example:

```
int np ;
MPI_Comm_size ( MPI_COMM_WORLD , & np );
int me ;
MPI_Comm_rank ( MPI_COMM_WORLD , & me );
```
[Message Passing Interface](#page-12-0)

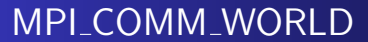

- **Communicators** is the MPI term for communication contexts.
- The constant MPI COMM WORLD refers to a pre-defined communicator containing all MPI processes.
- For now, we always use the world communicator.

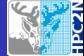

[Point-to-point routines](#page-23-0)

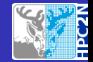

### Point-to-point communication

Only a sender and a receiver are involved in the communication.

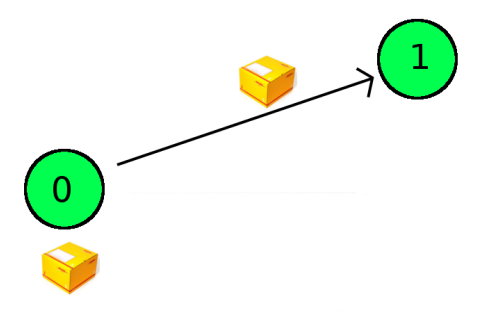

<span id="page-23-0"></span>Figure : Point-to-point communication.

[Point-to-point routines](#page-23-0)

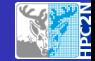

# Sending a message

- Point-to-point messages can be sent via the function MPI\_Send
- An input buffer for the message data
- The number of elements in the message
- The element datatype
- **The destination rank**
- An identifying tag
- **A** communicator

#### Example:

```
char message [30] = "Hello, MPI!";MPI_Send ( message , 30 , MPI_CHAR ,
          0 ,23 , MPI_COMM_WORLD );
```
Sends 30 character elements to rank 0 with tag 23 in the world communicator.

Jerry Eriksson, Mikael Rännar and Pedro Ojeda [Message Passing Interface: Basic Course](#page-0-0)

[Point-to-point routines](#page-23-0)

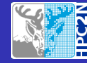

## Receiving a message

- Point-to-point messages can be received via the function MPI\_Recv
- It takes the following parameters:
	- An output buffer for the message data
	- **The maximum number of elements to receive**
	- The element datatype
	- **o** The source rank
	- An identifying tag
	- **A** communicator
	- An output status object

#### Example:

```
char message [ 30 ];
MPI_Recv ( message , 30 , MPI_CHAR ,
           14, 0, MPI_COMM_WORLD,
           MPI_STATUS_IGNORE );
```
[Point-to-point routines](#page-23-0)

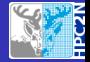

### MPI "Hello World" C Example

```
1 #include <mpi.h>
 2 # include <stdio .h>
 3
4 int main (int argc, char *argv [] )
\begin{matrix}5 & 1\\ 6\end{matrix}6 int np, me;<br>7 MPI Init ( &
7 MPI_Init ( \&argc, \&argv );<br>8 MPI Comm size ( MPI COMM W
8 MPI_Comm_size ( MPI_COMM_WORLD, &np );<br>9 MPI_Comm_rank ( MPI_COMM_WORLD, &me );
      MPI Comm_rank ( MPI COMM_WORLD, & me );
10 if (me == 1 ) {<br>11 char message [
         char message [30] = "Hello, MPI!";12 MPI_Send (message, 30, MPI_CHAR,
13 0, 0, MPI_COMM_WORLD );
14 } else if (me == 0) {
15 char message [ 30 ];
16 MPI_Recv ( message , 30 , MPI_CHAR ,
17 1, 0, MPI_COMM_WORLD,
18 MPI_STATUS_IGNORE );
19 printf ( "Rank = 0 \text{ or} provectived \sqrt{\% s \cdot \ln n}, message );
20 }
21 MPI_Finalize ( );
```
22 Jerry Eriksson, Mikael Rännar and Pedro Ojeda [Message Passing Interface: Basic Course](#page-0-0)

[Point-to-point routines](#page-23-0)

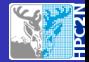

# Blocking/Non-blocking Communication

- MPI\_SEND and MPI\_RECV block execution until message is received.
- MPI\_ISEND and MPI\_IRECV provide a non-blocking execution.
- **•** using non-blocking communications requires sync with MPI WAIT

[Point-to-point routines](#page-23-0)

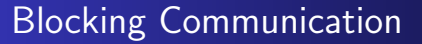

```
if(rank == 0) thendo i=1,nelem
     a(i)=ih(i)=2*ienddo
  write(6,10) 'rank 0 a',(a(i), i=1, 10)write(6.10) 'rank 0 b',(b(i), i=1, 10)call MPI_SEND(a,nelem,MPI_INT,1,1,MPI_COMM_WORLD,ierr)
  call MPI_SEND(b,nelem,MPI_INT,1,2,MPI_COMM_WORLD,ierr)
elseif(rank ==1) then
  call MPI_RECV(b,nelem,MPI_INT,0,2,MPI_COMM_WORLD,status,ierr)
  write(6,10) 'rank 1 b', (b(i), i=1, 10)call MPI_RECV(a,nelem,MPI_INT,0,1,MPI_COMM_WORLD,status,ierr)
  write(6,10) 'rank 1 a',(a(i), i=1, 10)else
  print *, 'no other task'
endif
   Message Passing Interface: Basic Course
```
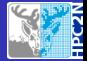

[Point-to-point routines](#page-23-0)

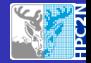

## Non-Blocking Communication

```
if(rank == 0) thendo i=1,ne
      a(i)=ih(i)=2*ienddo
  write(6,10) 'rank 0 a',(a(i), i=1, 10)write(6.10) 'rank 0 b',(b(i), i=1, 10)call MPI_ISEND(a,ne,MPI_INT,1,1,MPI_COMM_WORLD,ierr)
  call MPI_ISEND(b,ne,MPI_INT,1,2,MPI_COMM_WORLD,ierr)
elseif(rank ==1) then
  call MPI_IRECV(b,ne,MPI_INT,0,2,MPI_COMM_WORLD,req,ierr)
  call MPI_WAIT(req, status, ierror)
  write(6,10) 'rank 1 b', (b(i), i=1, 10)call MPI_IRECV(a,ne,MPI_INT,0,1,MPI_COMM_WORLD,req,ierr)
  call MPI_WAIT(req, status, ierror)
  write(6,10) 'rank 1 a',(a(i), i=1, 10)else
```
[Point-to-point routines](#page-23-0)

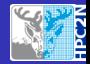

## Blocking Ring Communication

```
if(rank .ne. 0) then
  call MPI_RECV(trans,1,MPI_INT,rank-1,0,MPI_COMM_WORLD, &
     status,ierr)
  write(6,*) 'Process',rank,'received token',trans, &
     'from process',rank-1
else
  trans=-1
endif
  call MPI_SEND(trans,1,MPI_INT,mod(rank+1,size),0, &
     MPI_COMM_WORLD,ierr)
if(rank .eq. 0) then
  call MPI_RECV(trans,1,MPI_INT,rank-1,0,MPI_COMM_WORLD, &
     status,ierr)
  write(6,*) 'Process',rank,'received token',trans,&
     'from process',size-1
endif
   Message Passing Interface: Basic Course
```
[Collective communication routines](#page-31-0)

<span id="page-31-0"></span>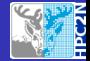

### Collective Communication Routines

- $\bullet$  MPI BCAST
- **MPI\_GATHER**
- **MPI SCATTER**
- **MPI\_REDUCE**

[Collective communication routines](#page-31-0)

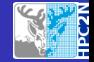

## Collective communication

- Many algorithms require communication of data between more than pairs of processes.
- In principle doable with MPI\_Send and MPI\_Recv
- But much more efficient implementations and convenient interfaces are often possible
	- Special networks for special communication patterns
	- Abstraction of complex communication patterns

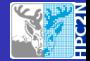

## Common features of collective operations

- Blocking (but non-blocking added in version 3.0)
- **•** Involve all processes in the communicator
- **•** Totally ordered within the communicator
- No tags (obviously)
- Designated root process (for many operations)

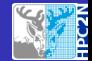

# Collective communication operations in MPI (2.2)

- MPI Barrier
- MPI Bcast
- MPI\_Gather  $(+)$  variants)
- MPI\_Scatter  $(+)$  variants)
- MPI\_Allgather  $(+)$  variants)
- $\bullet$  MPI\_Alltoall  $(+)$  variants)
- **MPI Reduce**
- MPI Allreduce
- $\bullet$  MPI\_Reduce\_scatter  $(+)$  variants)
- $\bullet$  MPI\_Scan  $(+)$  variants)
- 17 functions in total
- (Version 3.0 doubles that with non-blocking variants)

[Collective communication routines](#page-31-0)

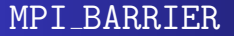

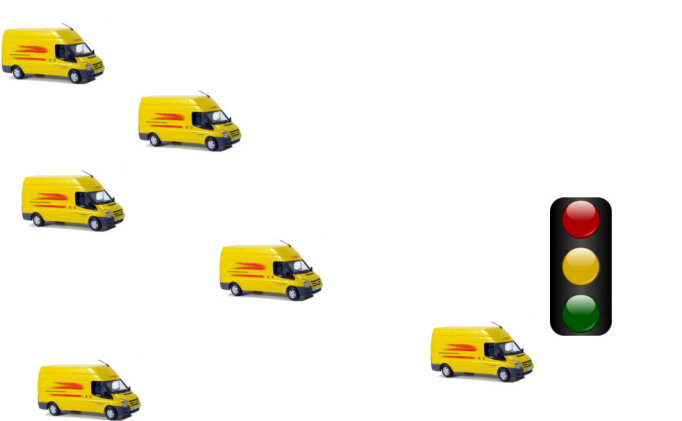

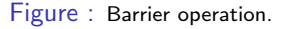

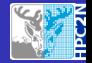

[Collective communication routines](#page-31-0)

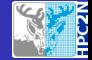

### Barrier

#### MPI\_Barrier ( MPI\_COMM\_WORLD );

- Synchronizes all processes.
- No-one returns until all have reached the barrier.

MPI\_BCAST

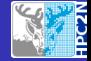

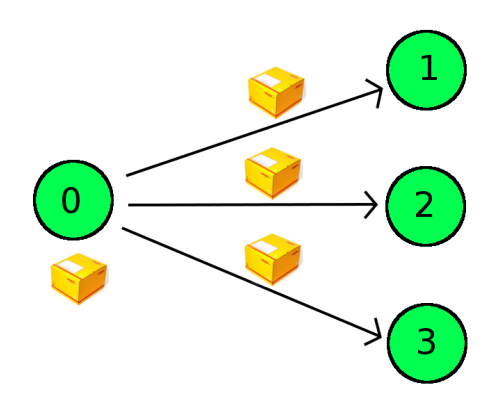

Figure : Broadcast operation.

[Collective communication routines](#page-31-0)

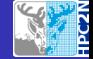

### **Broadcast**

#### MPI\_Bcast ( array , 100 , MPI\_DOUBLE , root , MPI\_COMM\_WORLD );

- Broadcasts (duplicates) to all processes.
- array is input on the root
- array is output everywhere else

MPI GATHER

[Collective communication routines](#page-31-0)

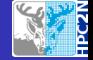

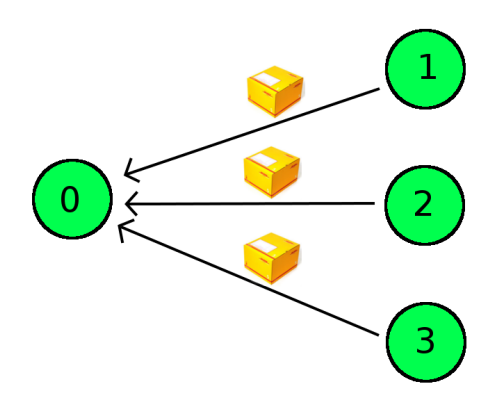

Figure : Gather operation.

[Collective communication routines](#page-31-0)

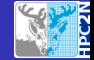

### Gather

#### MPI\_Gather ( send , 100 , MPI\_INT , recv , 100 , MPI\_INT , root , MPI\_COMM\_WORLD );

- Collects on the root a message from each process (including itself)
- send is input everywhere
- recv is output on the root and everywhere else not referenced
- Related: MPI\_Allgather returns the result on all processes

### Gather: Details

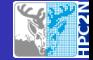

- Q: How are the incoming messages packed in the recv array?
- A: In the order of the ranks.
- Q: How large must the recy buffer be?
- $\bullet$  A: Large enough to acommodate p times the receive count number of elements

[Collective communication routines](#page-31-0)

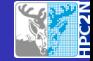

#### MPI\_SCATTER

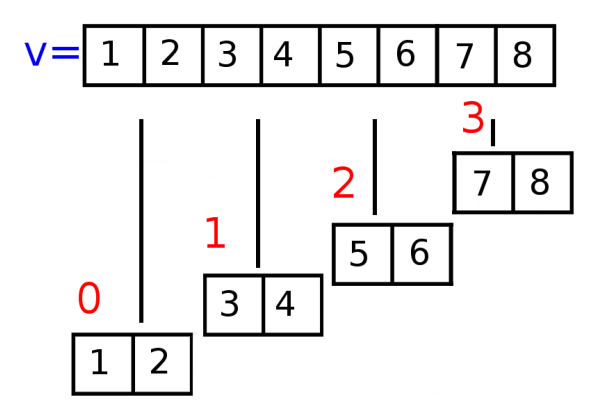

Figure : Scatter operation.

[Collective communication routines](#page-31-0)

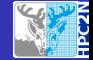

#### **Scatter**

#### MPI\_Scatter ( send , 100 , MPI\_INT , recv , 100 , MPI\_INT , root , MPI\_COMM\_WORLD );

- **o** The dual of MPI Gather
- Sends from the root one message to each process (including itself)
- send is input on the root and everywhere else not referenced
- recv is output everywhere

Scatter: Details

[Collective communication routines](#page-31-0)

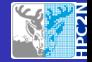

- The root can reuse the send buffer by specifying the constant MPI\_IN\_PLACE instead of the recv argument
- (See also MPI Gather)

[Collective communication routines](#page-31-0)

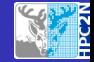

### Example: Vector dot product

```
call MPI_SCATTER (x , dim2 , MPI_REAL , xpart , dim2 , MPI_REAL , &
root , MPI_COMM_WORLD , ierr )
call MPI_SCATTER (y , dim2 , MPI_REAL , ypart , dim2 , MPI_REAL , &
root , MPI_COMM_WORLD , ierr )
```

```
zpart = 0.0do i = 1, dim2
zpart = zpart + xpart(i)*ypart(i)enddo
```
[Collective communication routines](#page-31-0)

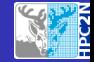

### Reduce

#### MPI\_Reduce ( send , recv , 100 , MPI\_INT , MPI\_SUM , root , MPI\_COMM\_WORLD );

- Reduces one message from each process to a single message at the root
- send is input everywhere
- recv is output on the root
- Related: MPI Allreduce returns the result of all processes

[Collective communication routines](#page-31-0)

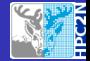

### Reduce: Pre-defined reduction operators

- MPI MAX
- $\bullet$  MPI MIN
- **MPT SUM**
- MPI\_PROD (product)
- MPI LAND, MPI LOR, MPI LXOR (logical and, or, xor)
- MPI BAND, MPI BOR, MPI BXOR (bitwise and, or, xor)
- MPI\_MAXLOC (max value and location)
- MPI\_MINLOC (min value and location)

[Collective communication routines](#page-31-0)

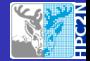

### Reduce: User-defined reduction operators

- Possible to define arbitrary reduction operators
- Must be associative
- Possibly also commutative
- Can operate on arbitrary datatypes (see below)

[Collective communication routines](#page-31-0)

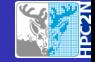

### Reduce/scatter dot product

```
call MPI_SCATTER (x , dim2 , MPI_REAL , xpart , dim2 , MPI_REAL , &
root , MPI_COMM_WORLD , ierr )
call MPI_SCATTER (y , dim2 , MPI_REAL , ypart , dim2 , MPI_REAL , &
root , MPI_COMM_WORLD , ierr )
```

```
zpart = 0.0do i = 1, dim2
zpart = zpart + xpart(i) * ypart(i)enddo
```

```
call MPI_REDUCE ( zpart ,z ,1 , MPI_REAL , MPI_SUM , root , &
MPI COMM WORLD , ierr )
 print *, 'Finish processor ', rank
 if \int rank == root \int then
 print *, 'Vector<sub>11</sub>product<sub>11</sub>is:\frac{1}{12}, z
 endif
```
[Collective communication routines](#page-31-0)

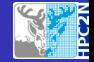

#### Scatter columns of a matrix

```
! Fortran stores this array in column major order, so t
      scatter will actually scatter columns, not rows.
data sendbuf /1.0, 2.0, 3.0, 4.0, &
              5.0 , 6.0 , 7.0 , 8.0 , &
              9.0 , 10.0 , 11.0 , 12.0 , &
              13.0 , 14.0 , 15.0 , 16.0 /
call MPI INIT ( ierr )
call MPI_COMM_RANK ( MPI_COMM_WORLD , rank , ierr )
call MPI_COMM_SIZE ( MPI_COMM_WORLD , numtasks , ierr )
if (numtasks .eq. SIZE) then
   source = 1sendcount = STATErecccccount = SIZE
   call MPI_SCATTER ( sendbuf , sendcount , MPI_REAL , recvbuf ,
       recvcount , MPI_REAL , source , MPI_COMM_WORLD , ierr )
   print *, 'rank=\frac{1}{2}', rank, '\frac{1}{2}Results:\frac{1}{2}', recvbuf
   Message Passing Interface: Basic Course
```
[Collective communication routines](#page-31-0)

## <span id="page-51-0"></span>The End!

Jerry Eriksson, Mikael Rännar and Pedro Ojeda [Message Passing Interface: Basic Course](#page-0-0)